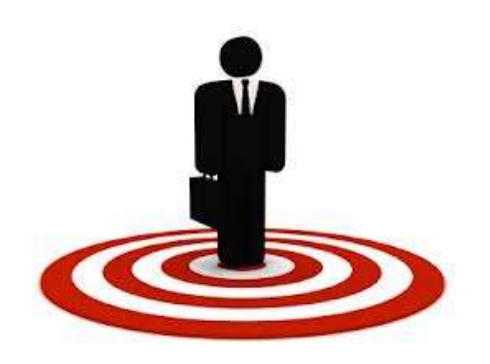

### Attacking the Traveling Salesman

### Point-of-sale attacks on airline travelersDEFCON 2014

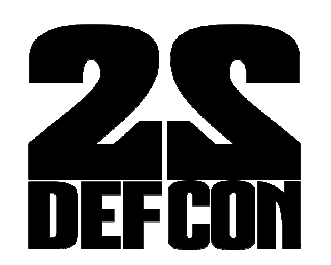

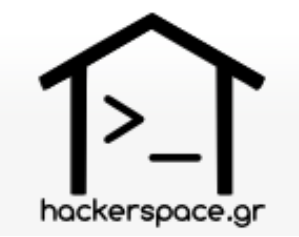

### **Contents**

- Why target travelers?
- Point-of-Sale attacks in transportation
- Back to the Lab
- POS: exploiting QR Scanners
- TS POS Malware
- Aztec Revenge Tool

# Why target travelers?

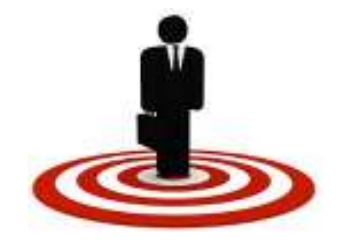

- ● The need for communication is greater than privacy and/or security
- ● The *unknown Internet access* landscape forces you to trust what you normally wouldn't
- WiFi:
	- Login to (corporate) email accounts
	- Login to social networks
- Carry mobile phones, tablets, laptops , usually all on at the same time ;)
- No second thoughts about public Internet hotspots

### Point-of-Sale attacks in Transportation

### Unlike traditional POS attacks in Commerce (ex. Target Incident):

- Credit card details
- Web credentials
- We target International Travelers' information:
	- Name
	- Picture
	- Flight number
	- Destination
	- Seat number
	- Communication partners
	- Other $\ldots$

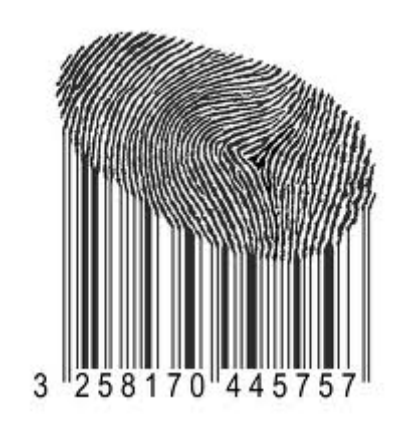

### How is the POS introduced

As in every known POS Attack (Retail, Healthcare, etc):

- **1. The system may have unpatched vulnerabilities**
- 2. An employee of the victim company may introduce it by mistake (opening an email attachment containing malware)
- 3. The source might even be an employee looking to cause trouble.

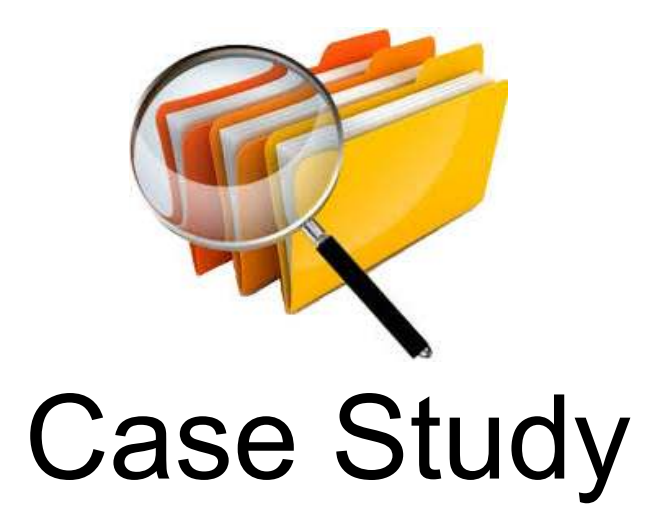

### Purchase WiFi time kiosks

- Buy extra WiFi time (accepts coins and bills, gives change)
- Check flight details (Barcode/QR scanner)
- Make Internet phone calls (VOIP) (Webcam available)
- **Placement:** 6 in number located in high accessible location throughout the airport

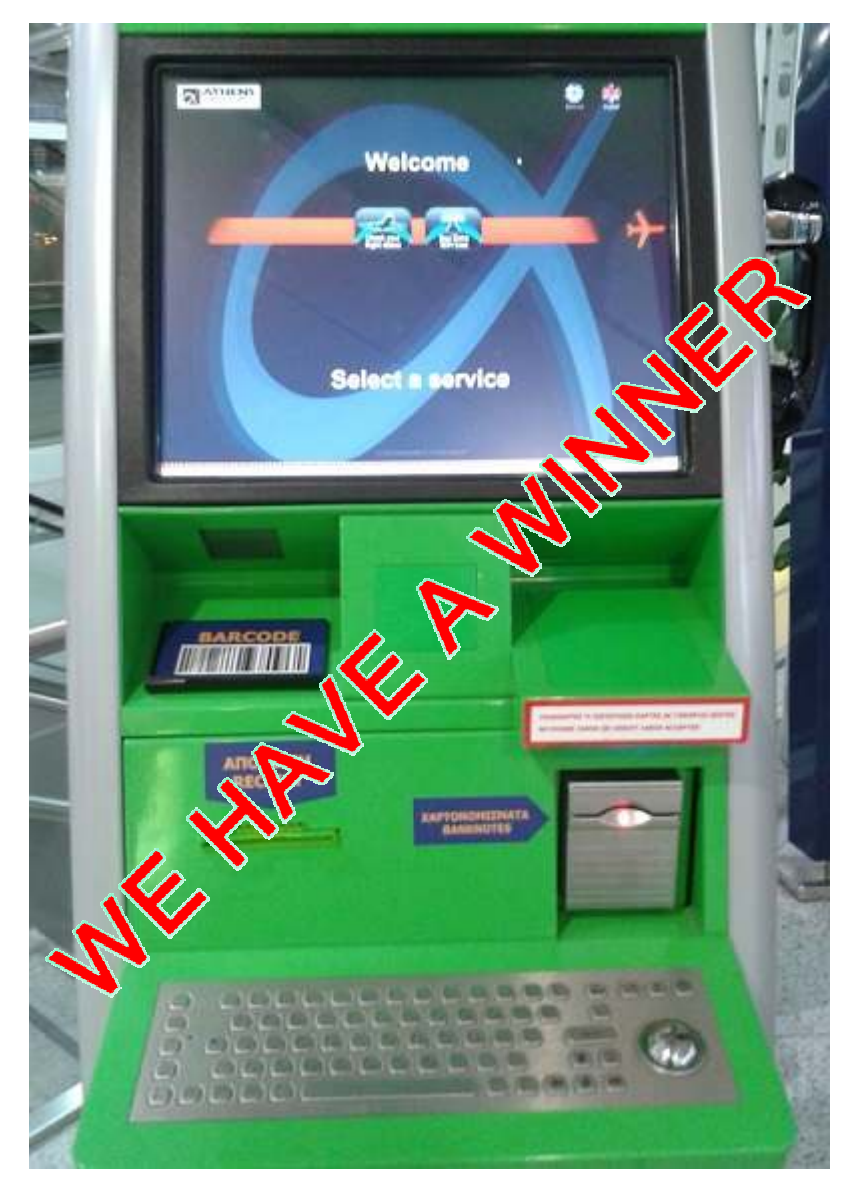

### Exposing administrative modules

- Bad sanitization of user input
- Basic Windows commands can be issued from keyboard in order to switch view to administrative interface
- Administrative interface enabled with full privileges directly issuing hardware commands
	- Like for example the **PAY command ;)**
	- **Other Commands:** 
		- **Status**
		- **Start/Stop**
		- **Set Override**

### Admin interface #1

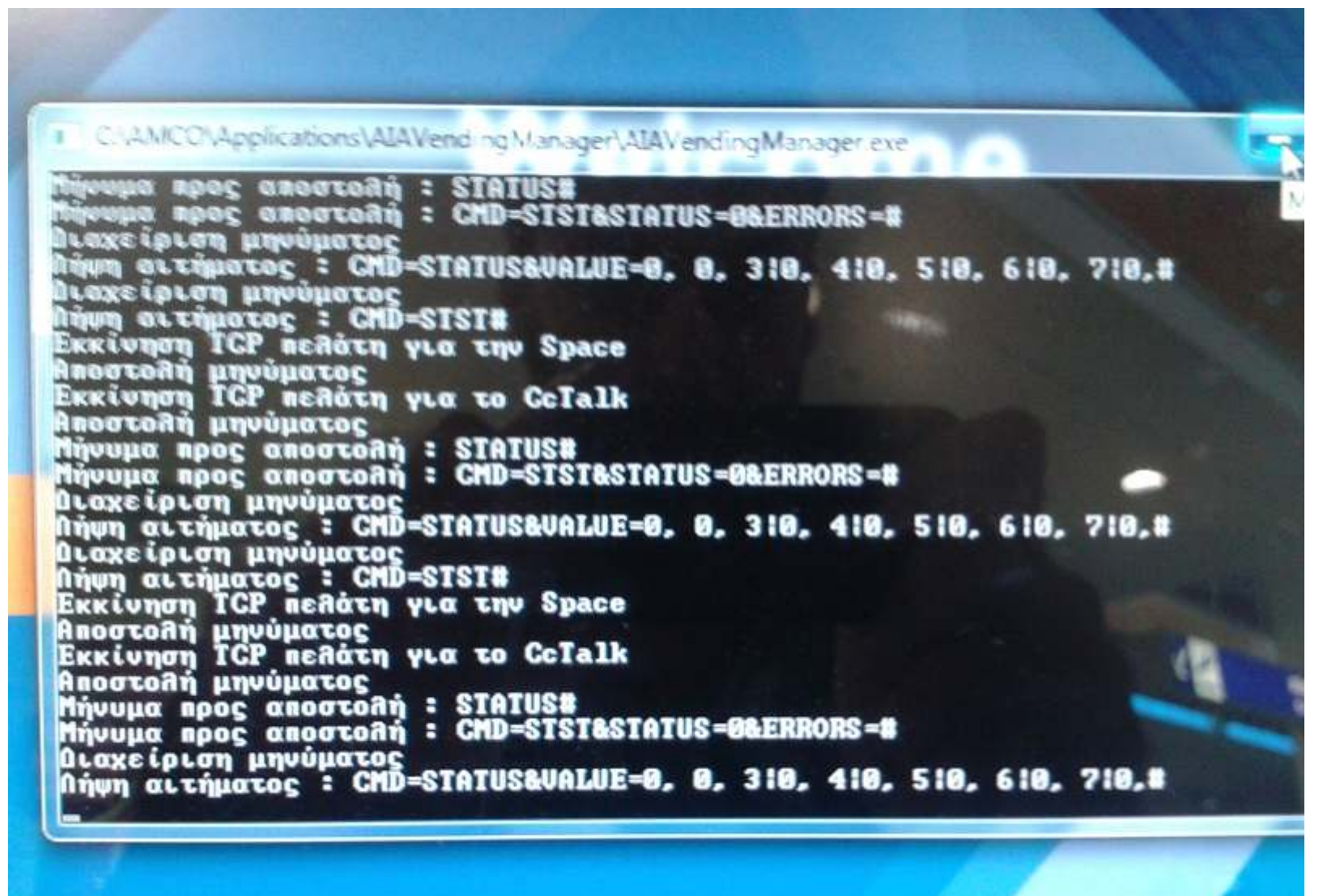

### Admin interface #2

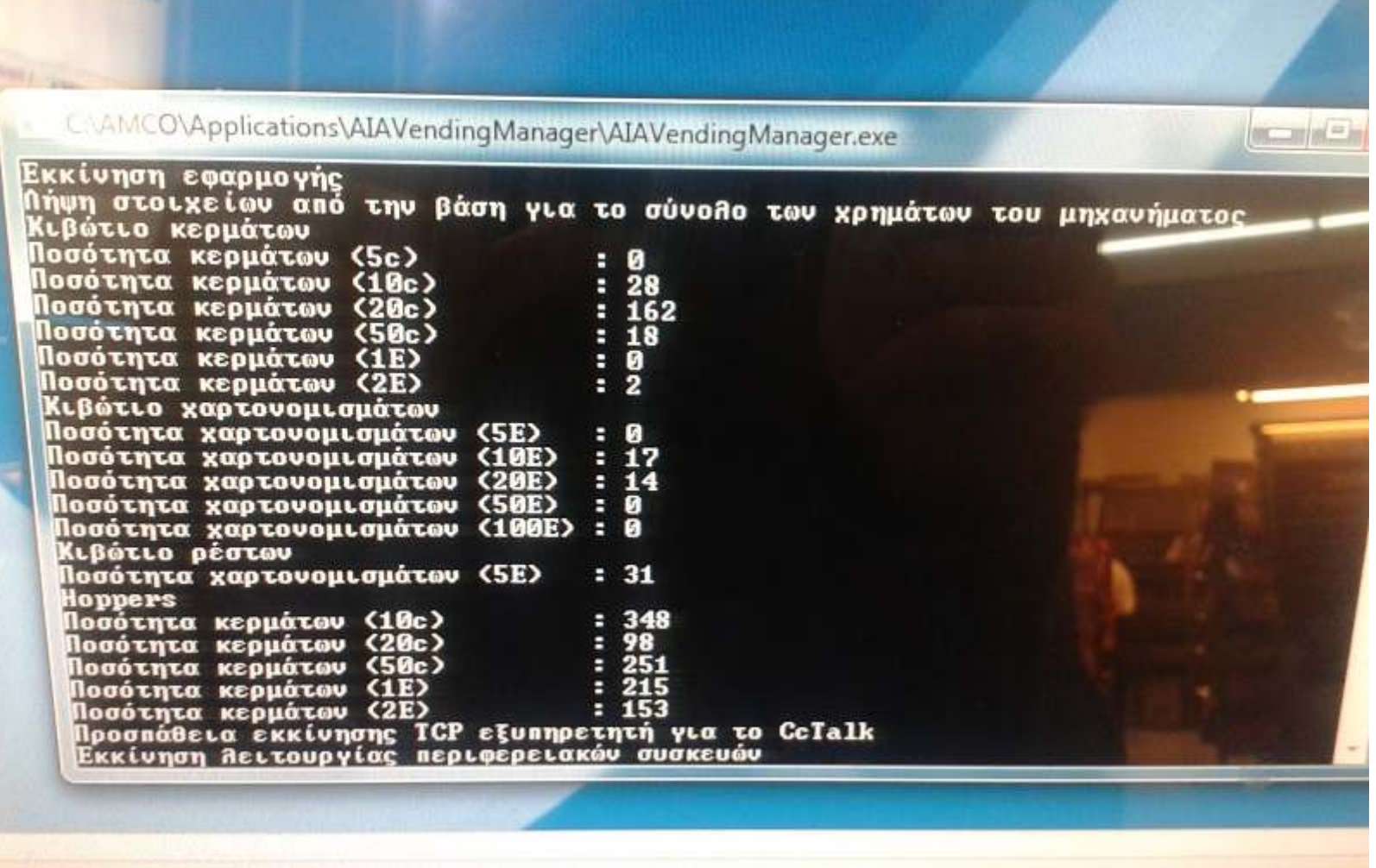

**TOTAL: 736 Euros in coins** 

### Admin interface #3

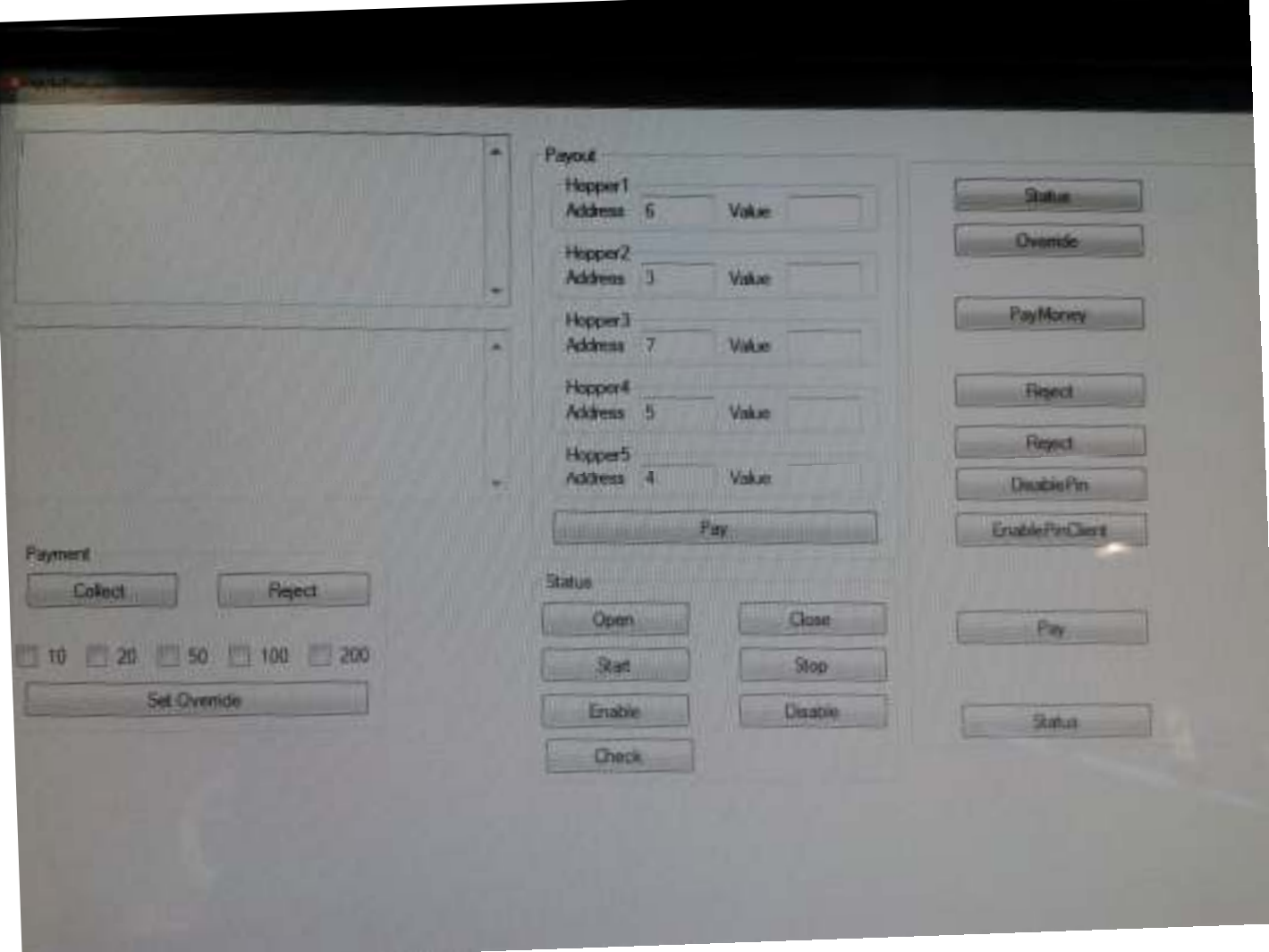

**Paying Ourselves Through Admin Module**

### New attack Vectors

Looking for new attack vectors to make the system crash and expose the underlying admin interface...

But how?

-Barcode Fuzzing (We need a Tool)

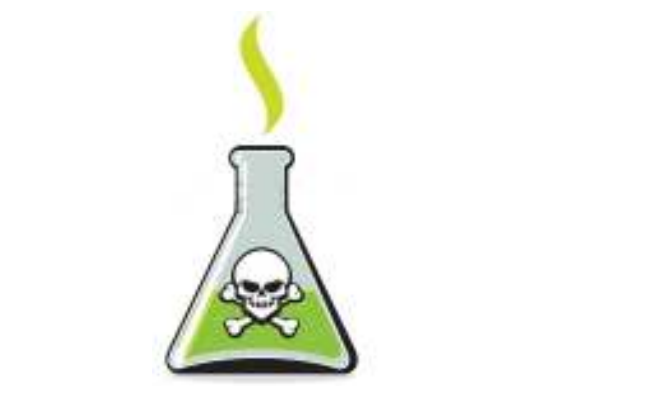

### Back to the Lab

### Back to the Lab

**The Need:** 

### **Develop a malware to install in the kiosk that:**

- Has RAM scrapping functionality
	- Get scanned e-ticket details
- Receives Bar Code Commands

### **Develop a tool that:**

- Fuzzes the barcode scanner to expose errors.
- Provide commands to our malware.

### **Outcome:**

- •**Inspiration for the Travelers Spy (TS) POS malware**
- **Creation of the Aztec Revenge Tool (Android Mobile App)**

# Barcode Scanner + Privacy **Issues**

- $\bullet$  Barcode scans e-tickets and retrieves travelers details
- $\bullet$ Doesn't log scans
- $\bullet$  Scanned barcode info decoded and present in RAM
- Network calls containing travelers  $\bullet$ information
- •Ticket formats tested:

**BCBP (bar-coded boarding pass) Aztec (popular with E-tickets)**

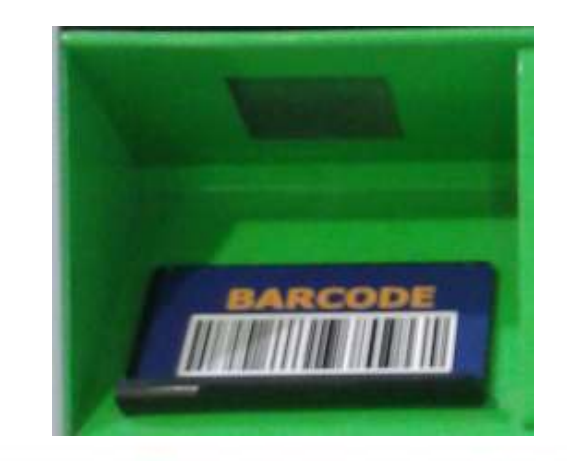

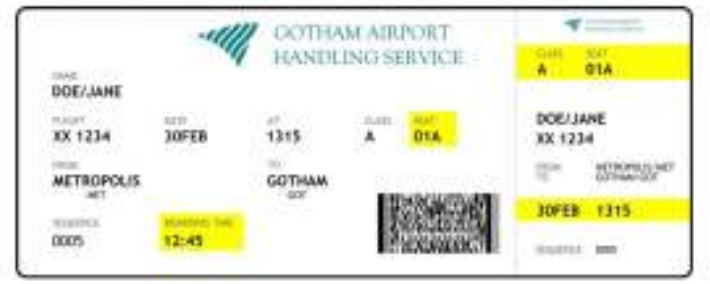

### BCBP Code Technical Info

- $\bullet$  General Info
	- –**B**ar **C**oded **B**oarding **P**ass
	- $-$  IATA, 2005
	- Used by more than 200 airlines (36 use mobile)
	- In Paper: **PDF417**
	- Digital: **Aztec code**, Datamatrix and QR code

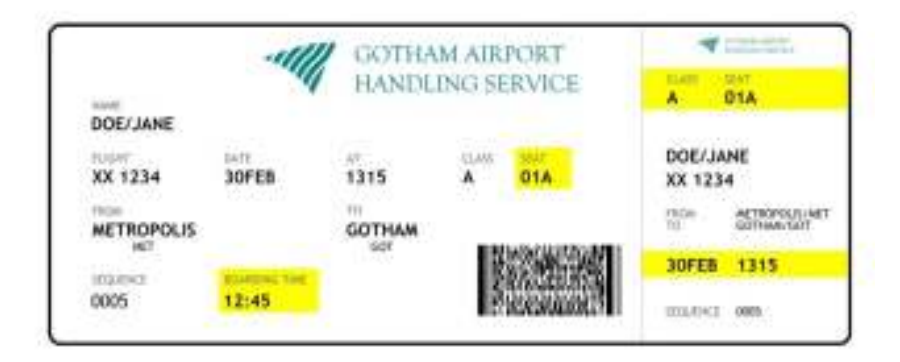

### BCBP (PDF417) Code Decoded Info

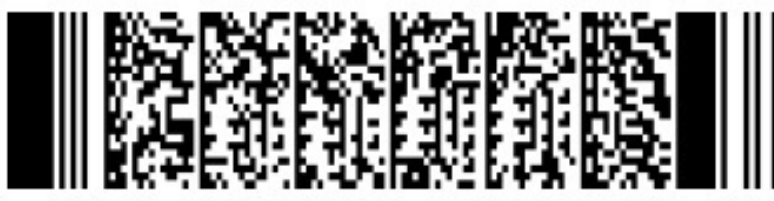

#### **RAW DATA:M1ZACHARIS/ALEXANDROS E5YBG6J ATHIOAA3 0166 136Y020D0025 147>218 W B 29**

**M1:** Format code 'M' and 1 leg on the boarding pass.<br>**ZACUADIS(ALEXANDDOS:** Desearser Name

**ZACHARIS/ALEXANDROS:** Passenger Name.

**E5YBG6J :** My booking reference.

**ATHIOAA3 :** Flying from ATH (Athens) to IOA (Ioannina) on A3 (Airplane Company: Aegean)

**<sup>0166</sup> :** Flight number 166.

**136:** The Julian date.

**Y:** Cabin – Economy in this case. Others including F (First) and J (Business).

**020D:** Passengers seat.

**0025:** Sequence number. In this case passenger was the 25th person to check-in.

**147:** Field size of airline specific data message.

**>:**Beginning of the version number

**2:** The version number.

**18:** Field size of another variable field.

**<sup>W</sup>**: check-in source.

**B:** Airline designator of boarding pass issuer.

**29:** Airline specific data

### BCBP Aztec Code Decoded Info

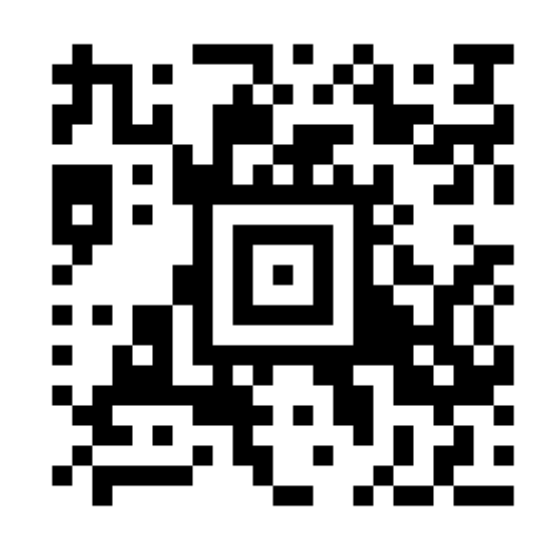

#### **M1ZACHARIS/ALEXANDROS4AEHBT ATHIOAA3 0160 117Y017A0052 100**

**M1:** Format code 'M' and 1 leg on the boarding pass.<br>**74.0UADIO(ALEXANDDOG**: Desears a Name

**ZACHARIS/ALEXANDROS:** Passenger Name.

**4AEHBT:** My booking reference.

**ATHIOAA3:** Flying from ATH (Athens) to IOA (Ioannina) on A3 (Airplane Company: Aegean) **0160:** Flight number 160.

**117:** The Julian date. In this case 117 is April 27.

**Y:** Cabin – Economy in this case. Others including F (First) and J (Business).

**017A:** Passengers seat.

**0052:** Sequence number. In this case passenger was the 52th person to check-in.

**100:** Field size of airline specific data message.

## Attack: Duplicate E-Ticket

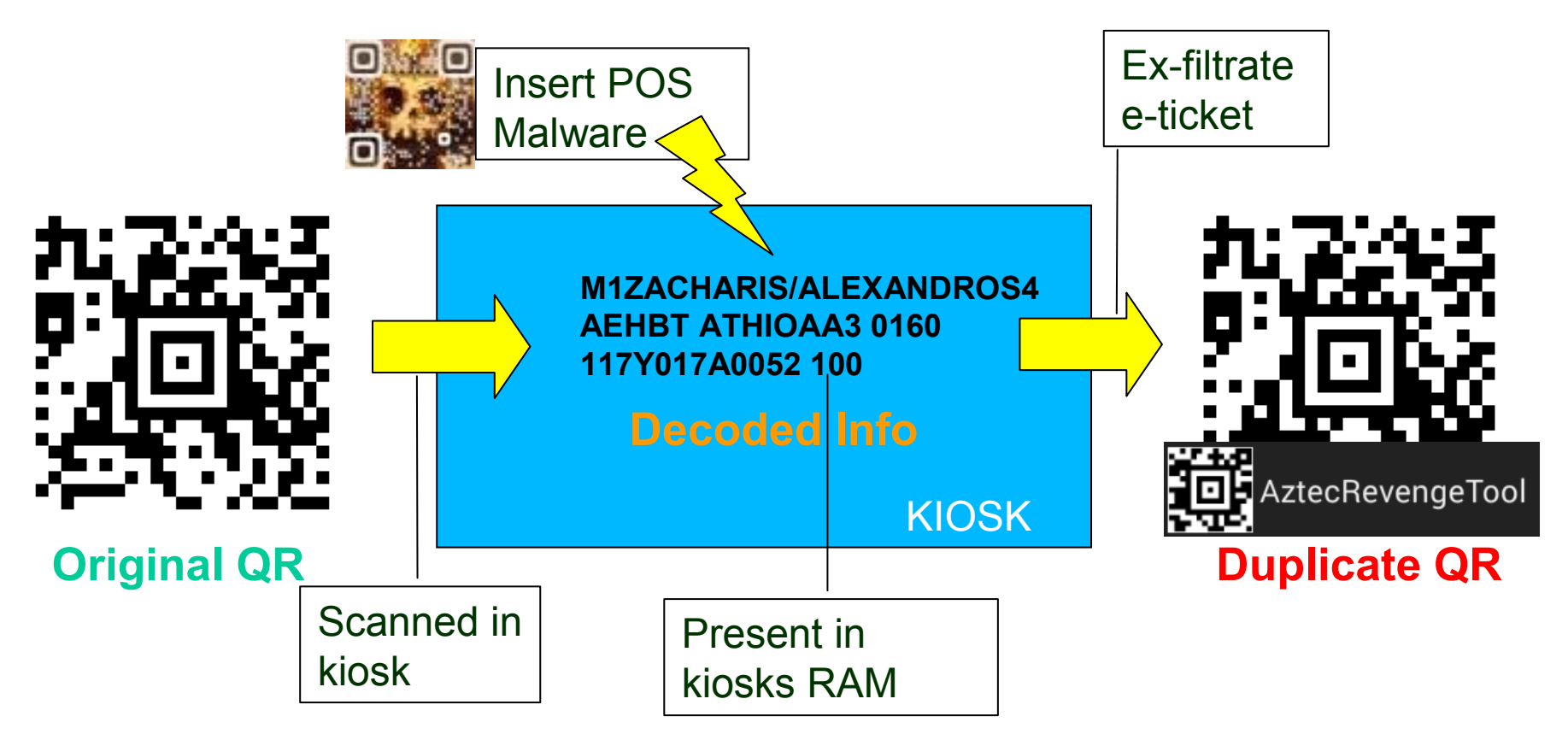

- We need a tool to ex-filtrate e-tickets. (TS POS Malware)
- • We need a tool for fast e-ticket duplication after we retrieve the data for the hacked machine (AztecRevengeTool)
- • Use the cloned e-ticket to **impersonate** someone else and gain access to the Tax Free area of the Airport.

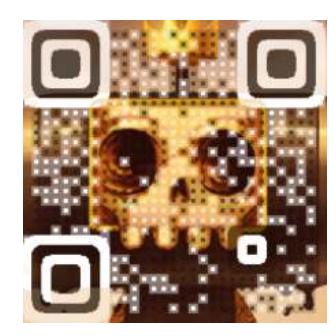

### TS POS Malware

# Travelers Spy (TS) POS malware

 Based on our Use Case TS-POS malware should featurethe following capabilities:

- Running on background
- Perform Ram Scrapping to identify E-tickets Already<br>Casses al Scanned.
- On E-ticket scan event, Captures Image through Webcam
- Hook on Barcode Scanner Process (if possible)
- Receive Commands through Aztec Code images when proper format bits are encoded in the image.
- Connect Back if Internet connectivity available.

# RAM Scrapping in action

RAM Scrapping Functionality:

- 1. Extract RAM of Barcode Scanner Proc
	- $\bullet$ Map Interesting processes, Target the browser Process too!
	- $\bullet$ Do it periodically (every two hours)
	- $\bullet$ Windows API, **ReadProcessMemory function**
- 2. Search
	- $\bullet$  String Identifiers (Unique Start, Stop Values, Fixed Size), Regular Expressions
	- Candidate Data (Store if not sure)
- 3. Exfiltrate Information
	- $\bullet$ Is Internet Connection Available? (In our case yes )
	- $\bullet$ If not? (Store Locally)

## RAM Scrapping example

#### **1. Dumping process memory with volatility:**

volatility-2.3.1.standalone.exe -f "Clean Xp-b71adf32.vmem" -p 980 memdump -D memory/

#### **2. Using Wingrep to locate scanned e-ticket (multiple hits):**

*20438: yyyyyyBBu OT5Barcode 1AyyyyyyOOu \6T5==================================== = =================Hyyyyyy\\u iyT5M1ZACHARIS/ALEXANDROS E5YBG6J ATHIOAA3 0166 136Y020D0025 147>218 W B 29hyyyyyyiiu vT5 OdPdyaga*

#### **3. Storing Unique Values (Discarding Duplicates)**

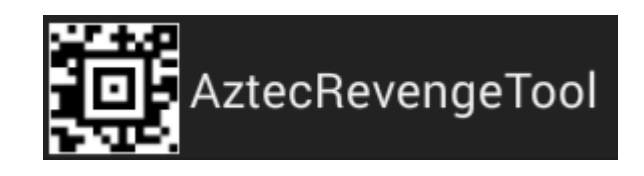

### Aztec Revenge Tool

### Aztec commands from your phone (Aztec Revenge Tool)

**PoC Android Mobile** 

**Supports:** PDF417, Aztec Code

**3 Modes of Operation:**

- E-ticket Duplicator Mode
- PENTEST Mode (Fuzzer)
	- Converts SQLi and web service payloads to Aztec Code images trying to fuzz Barcode scanners
- MALWARE COMMAND Mode
	- If our malware is already installed sends commands via Aztec Code images

### E-ticket Duplicator Mode

- Why Duplicate a retrieved E-ticket:
	- $-$  Impersonation
	- Use it as basis to fuzz parameters expected by the system.
- How it works: Scans An imageof the ticket in realtime and decodesthe content

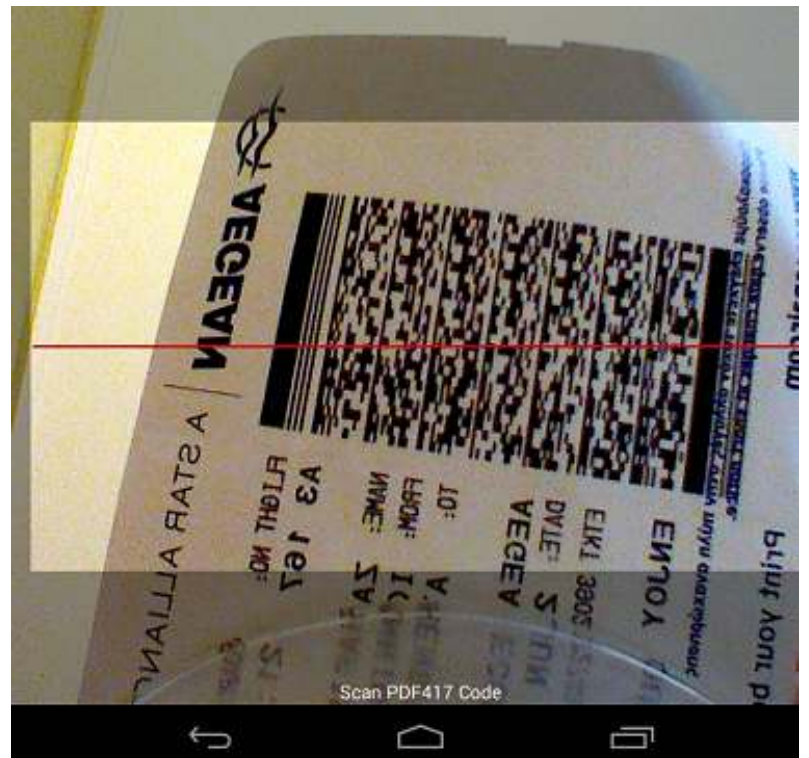

### Duplicating in Action

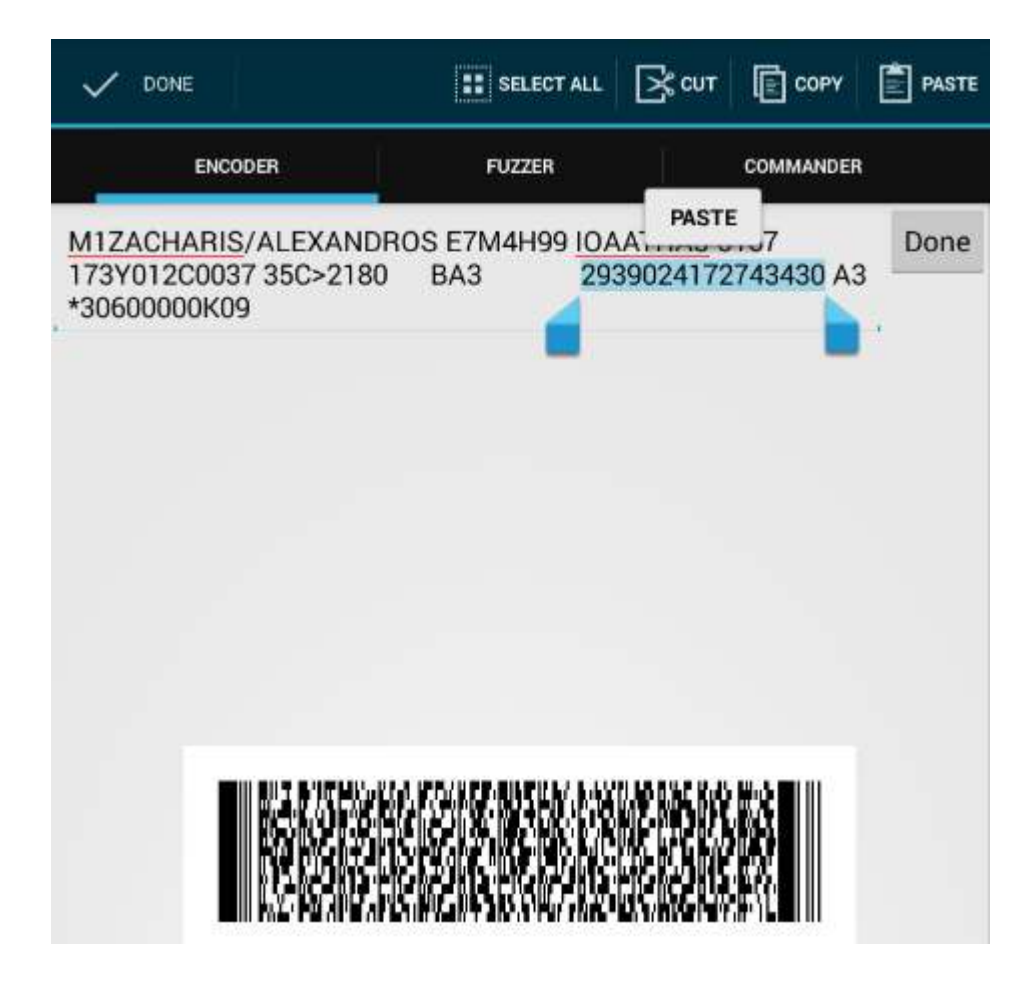

### Pentest Mode (Fuzzing)

- Fuzzing E-Ticket or other Barcode Scanners
- Fuzz Formats Supported:
	- –– String
	- –– Integer
	- –– Random String
	- Predefined (Sqli, Xss)
- Example Use (Airport): **E–CheckIn Device**

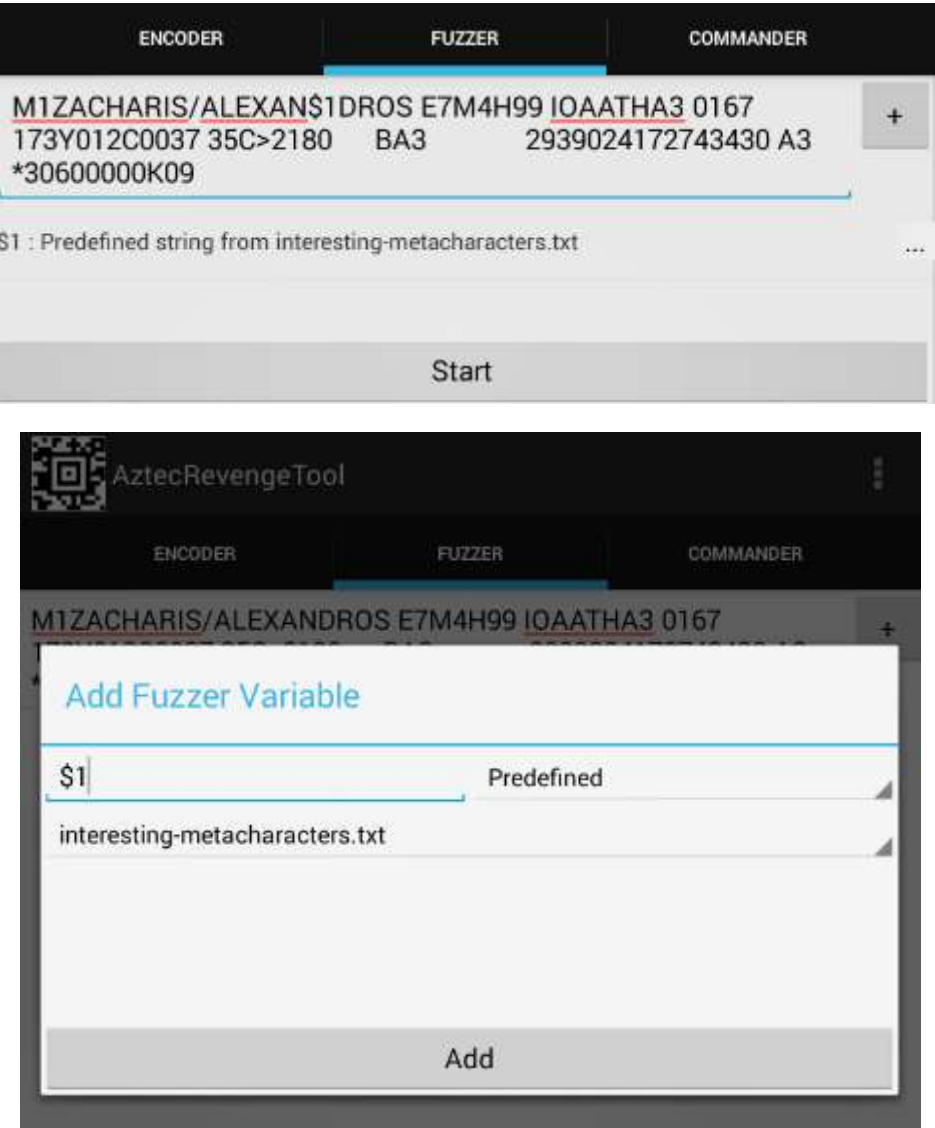

# Fuzzing in Action

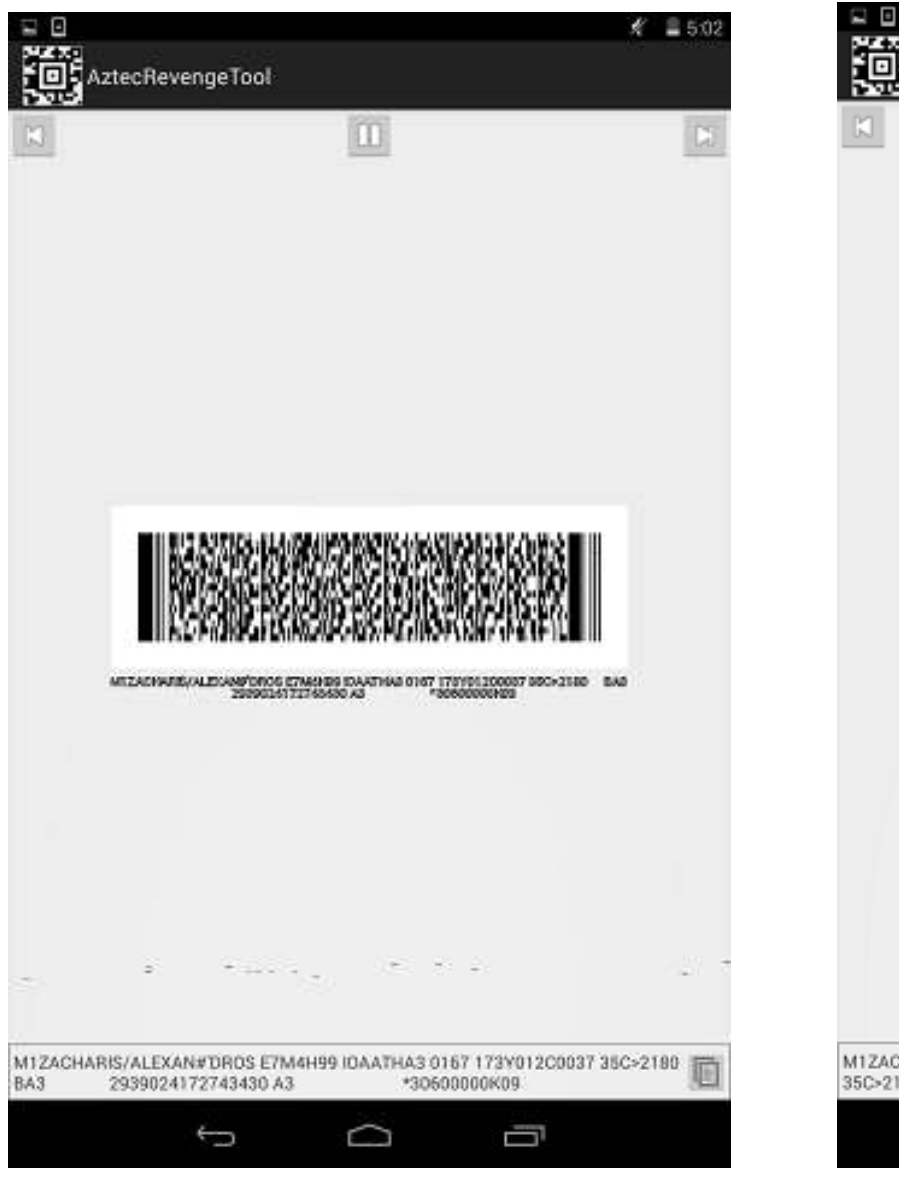

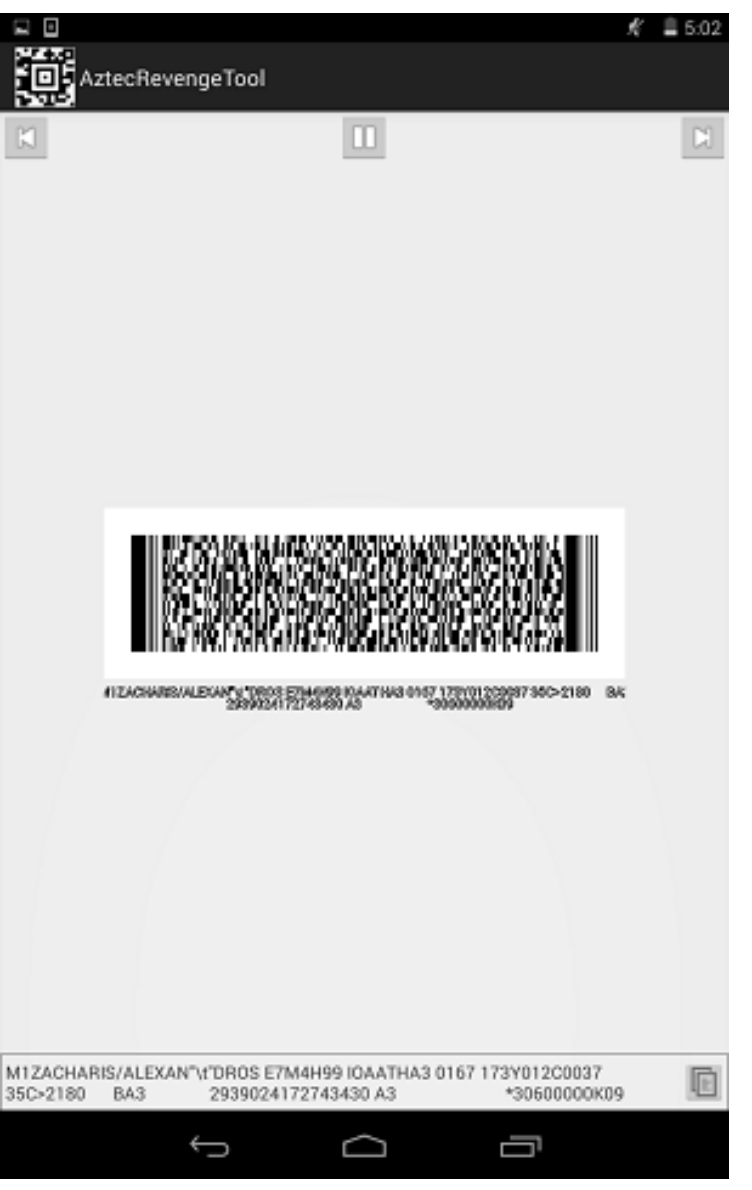

### Command Mode

- Useful when no internet connectivity available
	- –- Dump RAM **Captures**
- Issuing Commands (Ex. Spy on a specific traveler or group)
- Perform Network Scan
- Image Capturing
- Cash Out Money

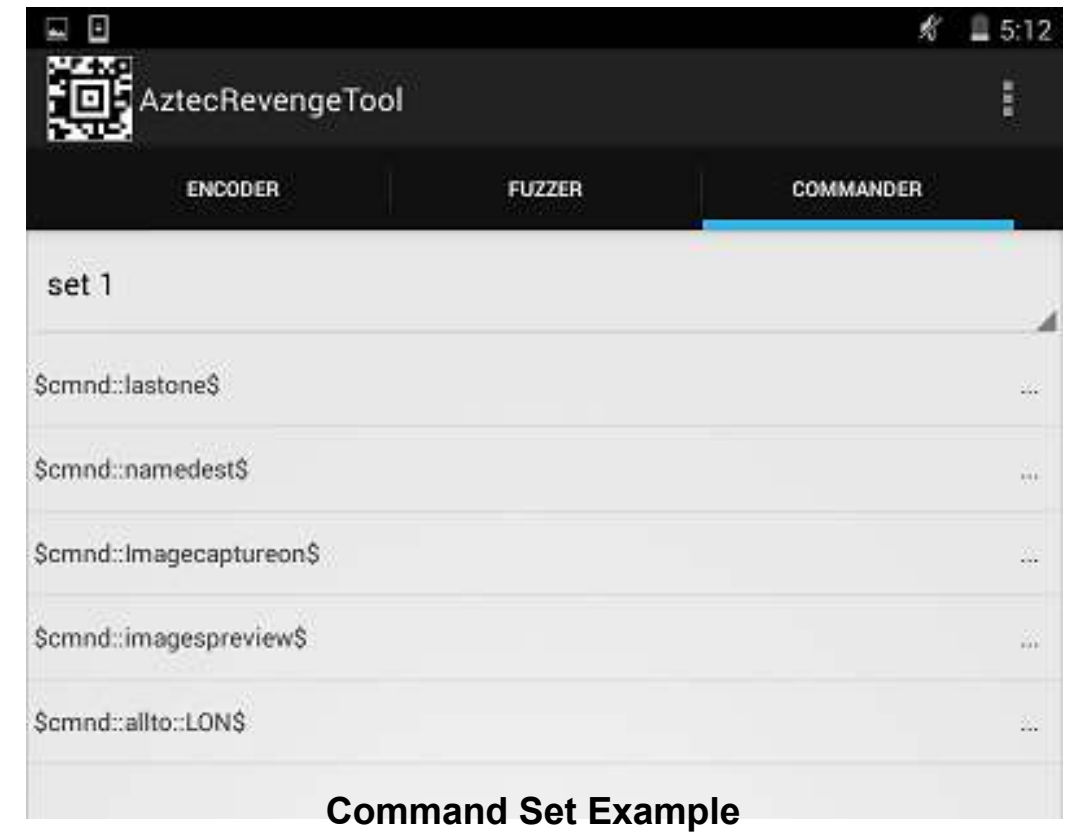

### Combined Attack

Ξ

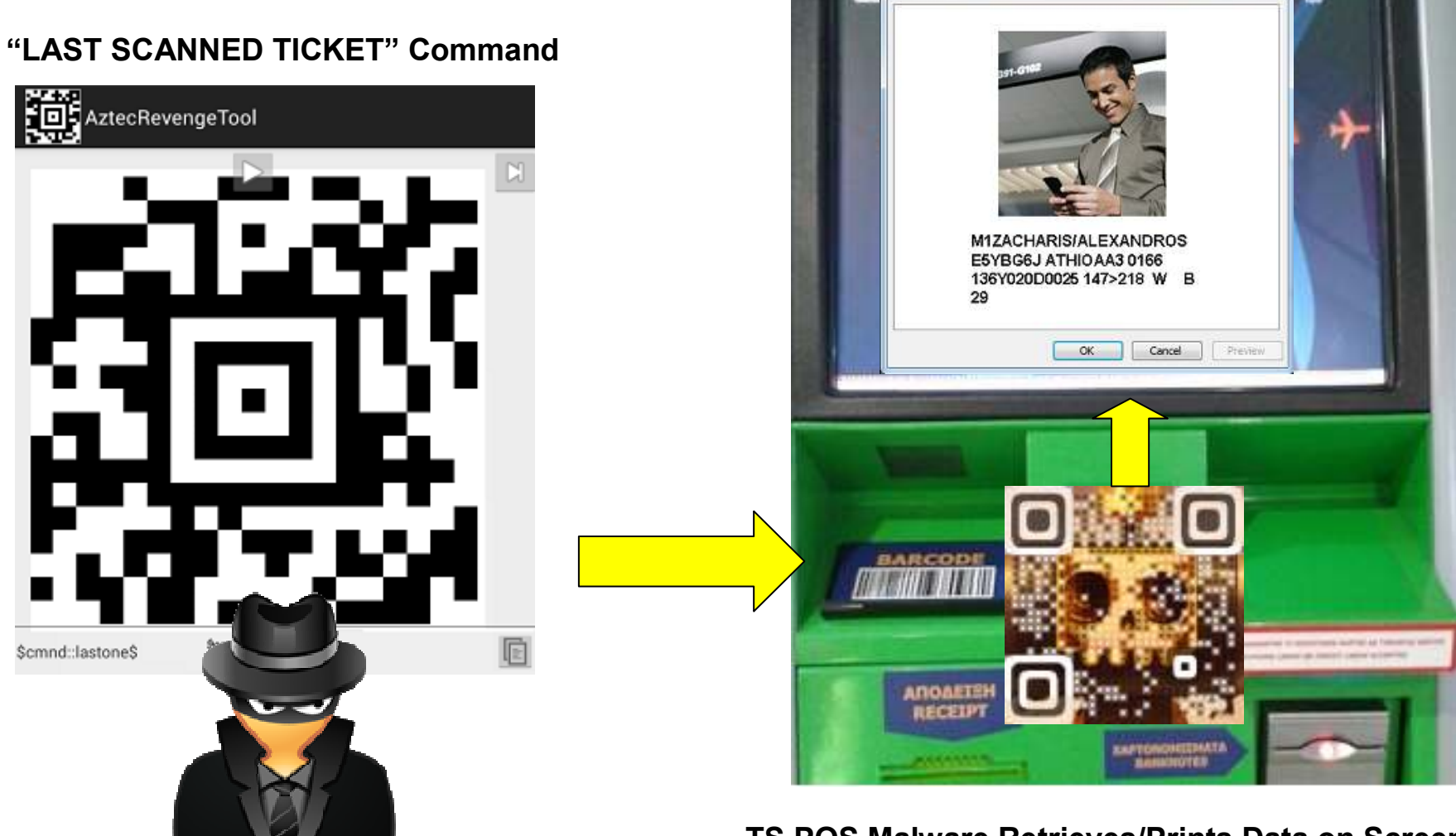

**TS POS Malware Retrieves/Prints Data on Screen**

### Conclusion

Recommendations:

- 1. Use strong passwords to access POS devices
- 2. Keep POS software up to date<br>3. Use firewalls to isolate the POS
- Use firewalls to isolate the POS production network from other networks or the Internet
- 4. Employ antivirus tools<br>5. Limit access to the Inte
- 5. Limit access to the Internet from the production network
- 6. Disable all remote access to POS systems
- 7. Check software and hardware of POS as a whole, to discover more bugs that can be used in the exploitation process

### Questions?

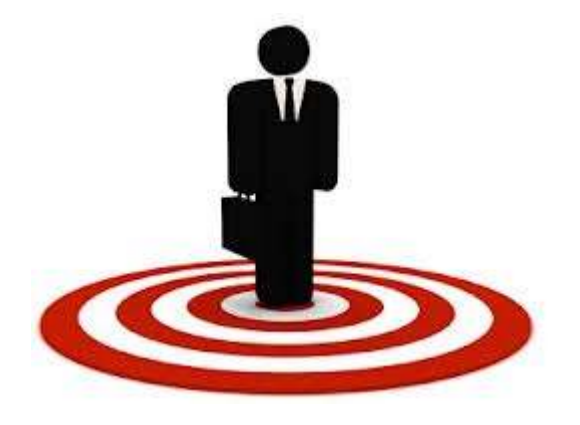

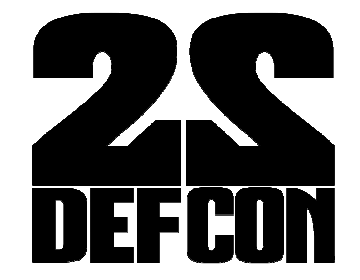

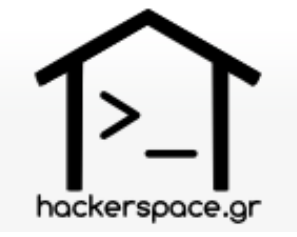